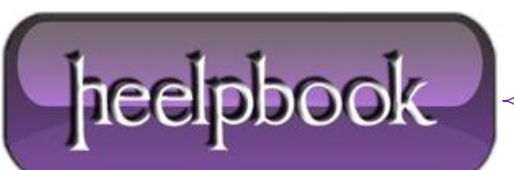

## **VISUAL BASIC 6 – HOW TO DECLARE PUBLIC [VARIABLE](http://heelpbook.altervista.org/2012/visual-basic-6-how-to-declare-public-variable-in-a-project-single-form/) IN A PROJECT (S[INGLE](http://heelpbook.altervista.org/2012/visual-basic-6-how-to-declare-public-variable-in-a-project-single-form/) FORM)**

The keyword '**dim**' declares variables and depending on where it is declared, its scope changes.

If you do:

Dim abcde as Integer

inside a procedure, the variable's value can only be **modified/accessed** when inside that procedure. The same statement if made in the '**declarations'** area (at the absolute top of the project) of the form code will make the variable accessible and modifiable by all procedures in that form, but not by the other forms.

The declaration of a **public variable** in a project you will have to write something like this:

Public {variable name} as {variable type} Public intInteger1 as Integer Public strStriung1 as String

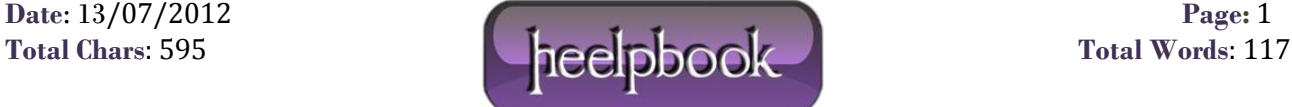